## Google-fu

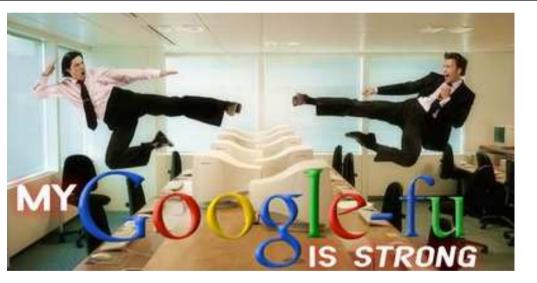

http://iwastetoomuchtimeatwork.blogspot.com

Michał Bujacz IFE 2012

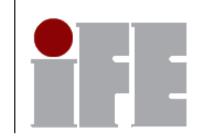

First person to tell me what was the **color** and the **top speed** in **km/h** of the **first car** to use a **camshaft** gets a **bonus point**.

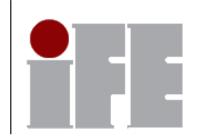

## **Basic search operators**

| "exact word or phrase" | intitle:  |
|------------------------|-----------|
| -exclude               | filetype: |
| ~approximate           | site:     |
| *wildcard              | inurl:    |
|                        | define:   |

Searches always ignore case

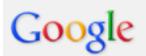

intitle:index.of "mp3" "enya" "orinoco" "Last modified" -htm - html -php -asp

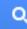

## **Search tools**

#### Search

Google automatically checks synonyms, similar terms, and words with same roots

#### Web

Images

Maps

Videos

News

Shopping

Applications

Blogs

More

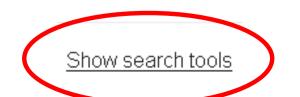

#### All results Any time Sites with images Past hour Related searches Past 24 hours Dictionary Past week Past month Reading level Past year Nearby Custom range... Custom Location Translated foreign pages

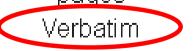

Fewer search tools

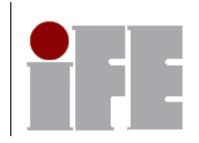

## "Filter bubble"

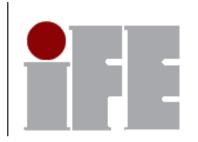

Google, Facebook, Amazon, and many other pages personalize your search results using:

- your location
- search history
- cookies
- click/like history
- many other statistics and data (>50 parameters for google searches)

Homework: Search for "bomba" on your home PC, zoom to see 6-7 results, screenshot the page and email it to me. Subject: "IT IFE – lab 1"

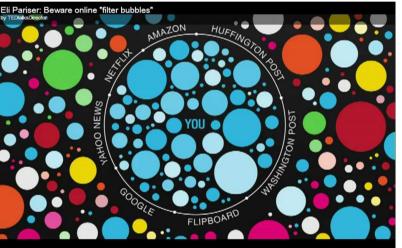

#### Bomba – Wikipedia, wolna encyklopedia pl.wikipedia.org/wiki/Bomba 💌

**Bomba** – broń w postaci ładunku materiału wybuchowego, zazwyczaj w specjalnej obudowie, wyposażonego w mechanizm detonujący (zapalnik). Służy przede ... Broń jądrowa - Broń biologiczna - Ładunek termojądrowy - Bomba chemiczna

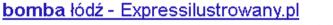

#### www.expressilustrowany.pl/tag/bomba-lodz.html

bomba łódź - czytaj szczegółowe informacje na serwisie Expressilustrowany.pl.

#### Bomba w centrum Łodzi? - Łódź - Express Ilustrowany

#### www.expressilustrowany.pl/.../912576,bomba-w-centrum-lodzi-aktual-fi...

5 cze 2013 - W środę, około godz. 17.45 policja została zawiadomiona, że przed Urzędem Marszałkowskim przy al. Piłsudskiego znajduje się podejrzana ...

#### bomba w Łodzi - Dzienniklodzki.pl

#### www.dzienniklodzki.pl/tag/bomba-w-lodzi.html -

bomba w Łodzi - czytaj szczegółowe informacje na serwisie Dzienniklodzki.pl.

#### BOMBA W ŁODZI DZISIAJ - Wiadomosci.gazeta.pl

#### info.wiadomosci.gazeta.pl/szukaj/wiadomosci/bomba+w+łodzi+dzisiaj 💌

**BOMBA** W ŁODZI DZISIAJ: najświeższe informacje, zdjęcia, video o **BOMBA** W ŁODZI DZISIAJ; Tajemnice laptopa mordercy.

#### Bomba W Lodzi - NaszeMiasto.pl - Łódź

#### lodz.naszemiasto.pl/tag/bomba-w-lodzi.html 💌

Znaleźli **bombę** na podwórku Filmówki. (Ad., KWP) (opr.wm) 2012-10-31 16:01:18. **Bombę** lotnicza znaleziono w środę przed godz. 14 podczas prac ziemnych ...

#### KONTRUST: bomba (single version) - YouTube

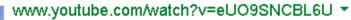

HOMEWORK EXERCISE

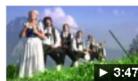

9 paź 2009 - Przesłany przez: KONTRUST Official video for the second single from the album TIME TO TANGO. download from iTunes: ...

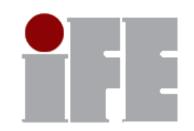

## Search by image

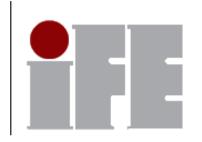

You can drag and drop an image (from a website or your hardrive) to search all websites that use the same image, find other resolutions and similar images.

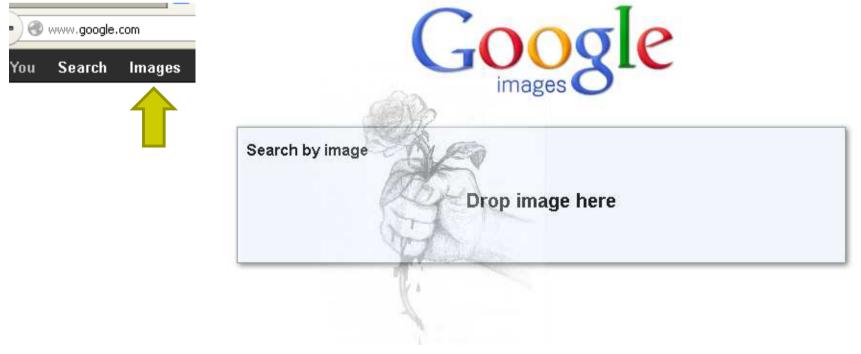

### Calculator

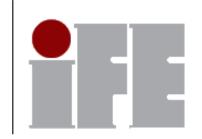

# Just type an expression with typical operators: + - / \* sqrt ^2 sin, cos.. log,

| 123 * 233   | / sqrt(2)      |               |      |      |            |                |  |
|-------------|----------------|---------------|------|------|------------|----------------|--|
| \bout 629,0 | 100,000 result | s (0.48 secor | nds) |      |            |                |  |
|             |                |               |      |      | (123 * 233 | 3) / sqrt(2) = |  |
|             |                |               |      | 2026 |            |                |  |
| Rad         |                | ×!            | (    | )    | %          | AC             |  |
| Inv         | sin            | In            | 7    | 8    | 9          | ÷              |  |
| Π           | cos            | log           | 4    | 5    | 6          | ×              |  |
| е           | tan            | 4             | 1    | 2    | 3          | -              |  |
| Ans         | EXP            | ×y            | 0    |      | =          | +              |  |

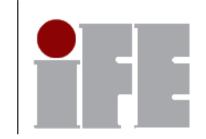

## Unit and currency conversions:

## 6 ft to cm, 70 F to C 100pln to eur

1pln to eur

Q

About 1,960,000 results (0.38 seconds)

Did you mean: 1 pin to eur

#### 1 Polish zloty = 0.2454 euros

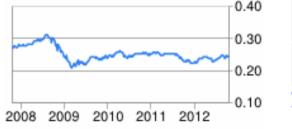

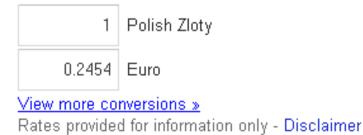

### www.google.com/trends

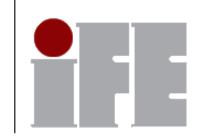

# Display popular searches, search statistics by time and place, compare search history

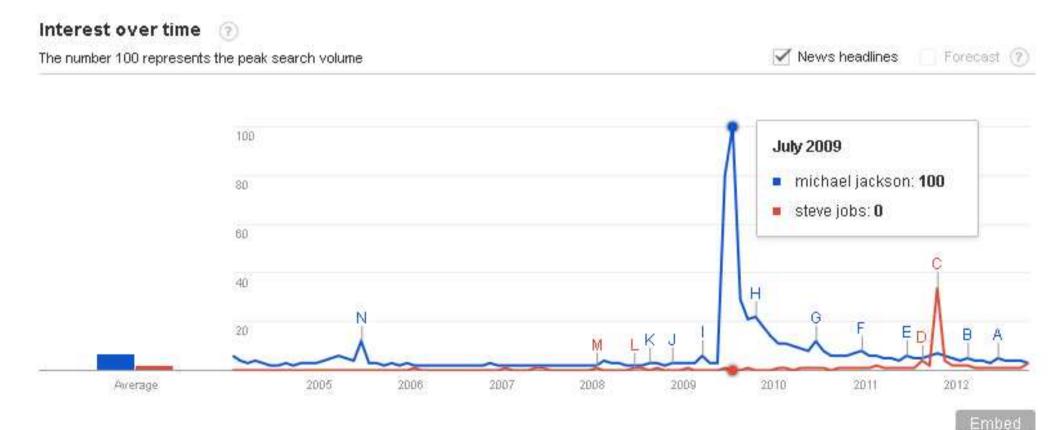

## **Google trends**

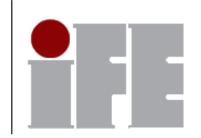

# Display google search statistics by time and place

searches for "plane crash"

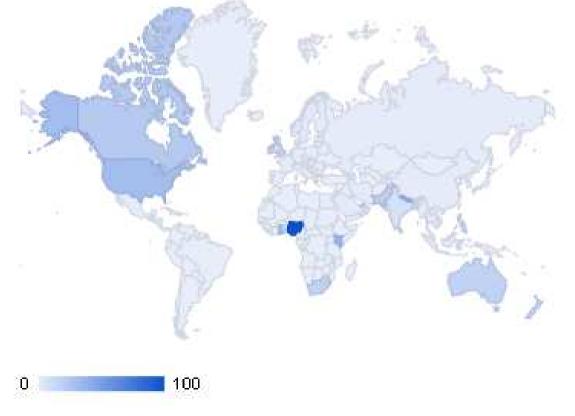